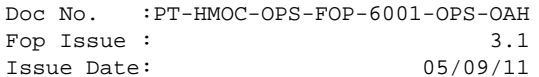

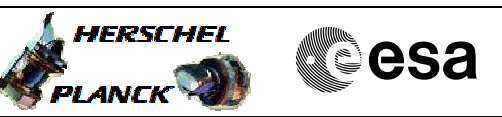

# **Procedure Summary**

#### **Objectives**

<span id="page-0-0"></span>The objective of this procedure is to switch on the prime PACS

- units - Switch to PACS bus profile
- Disable SDB FDIR for PACS RTA
- Enable RT interrogations for the PACS RTA
- Power on and boot redundant DPU
- Enable SDB FDIR for PACS RTA
- Switch on and connect DMC
- Switch on and connect BOLC
- Switch on and connect SPU
- Activate FPU temperature sensors - Start autonomy functions
- Based on procedure:

PACS\_Switch\_On\_Nominal\_28\_07\_2007\_01

#### **Summary of Constraints**

**PACS has been switched off for at least 4 minutes**

**ANY bus profile can be used**

**This procedure is valid for the DPU software version 9.03 This procedure is valid for the DPU software version 9.04**

**This procedure is valid for the SPU software version 13.96**

## **Spacecraft Configuration**

**Start of Procedure**

PACS is OFF

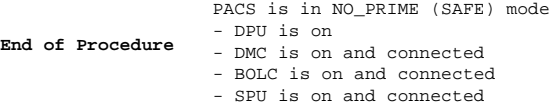

## **Reference File(s)**

**Input Command Sequences**

**Output Command Sequences** HFPNSON

**Referenced Displays**

**ANDs GRDs SLDs** ZAZ8U999 ZAZ97999 ZAZAO999

Status : Version 11 - Updated Last Checkin: 11/08/2011

HERSCHEL **CSA** 

5)

A

**PLANCK** 

 PACS\_Switch\_On\_Nominal File: H\_FCP\_PAC\_NSON.xls Author: R. Biggins

## **Configuration Control Information**

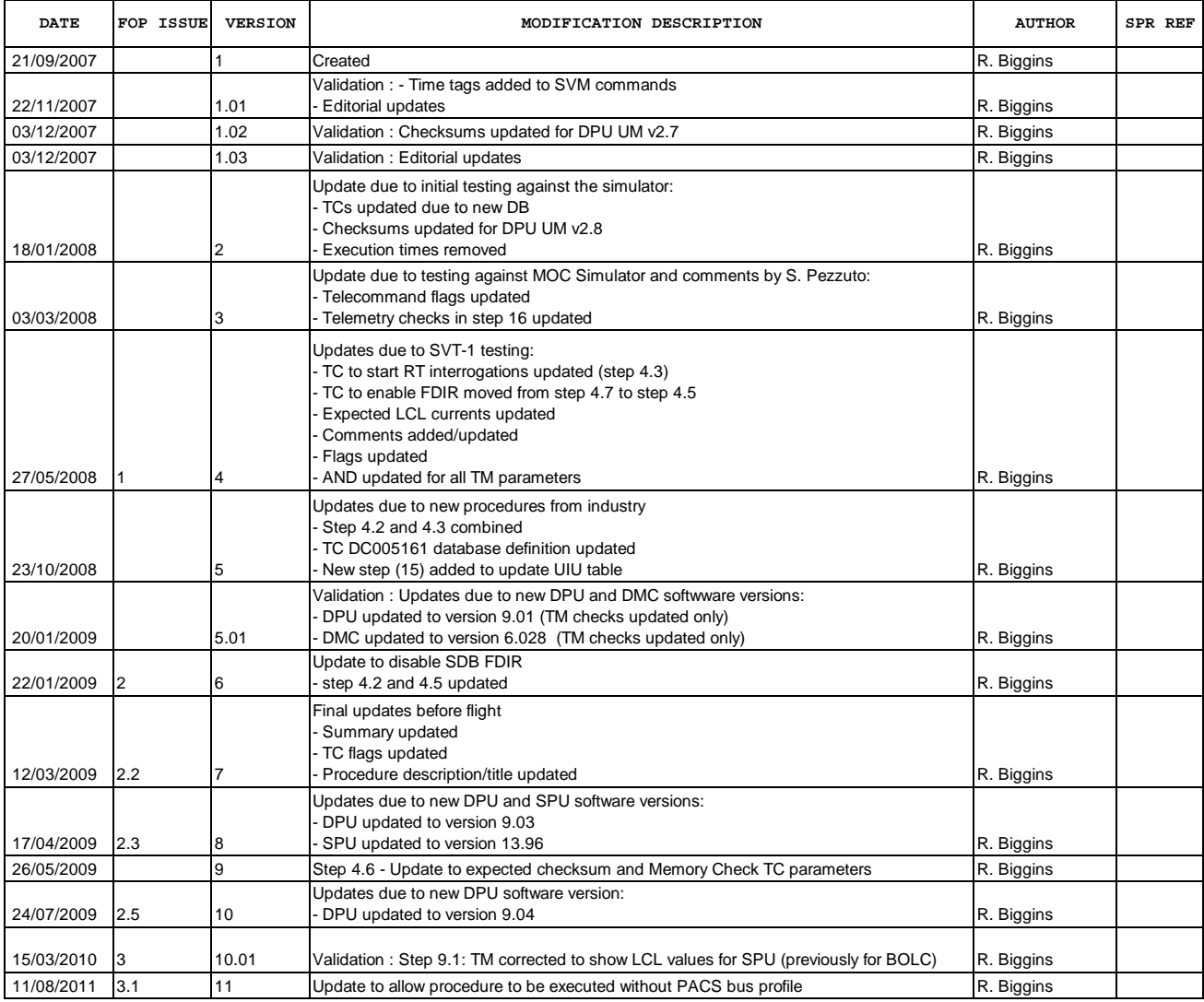

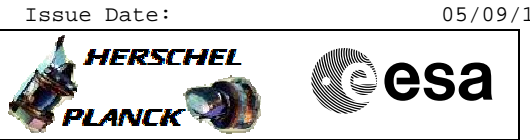

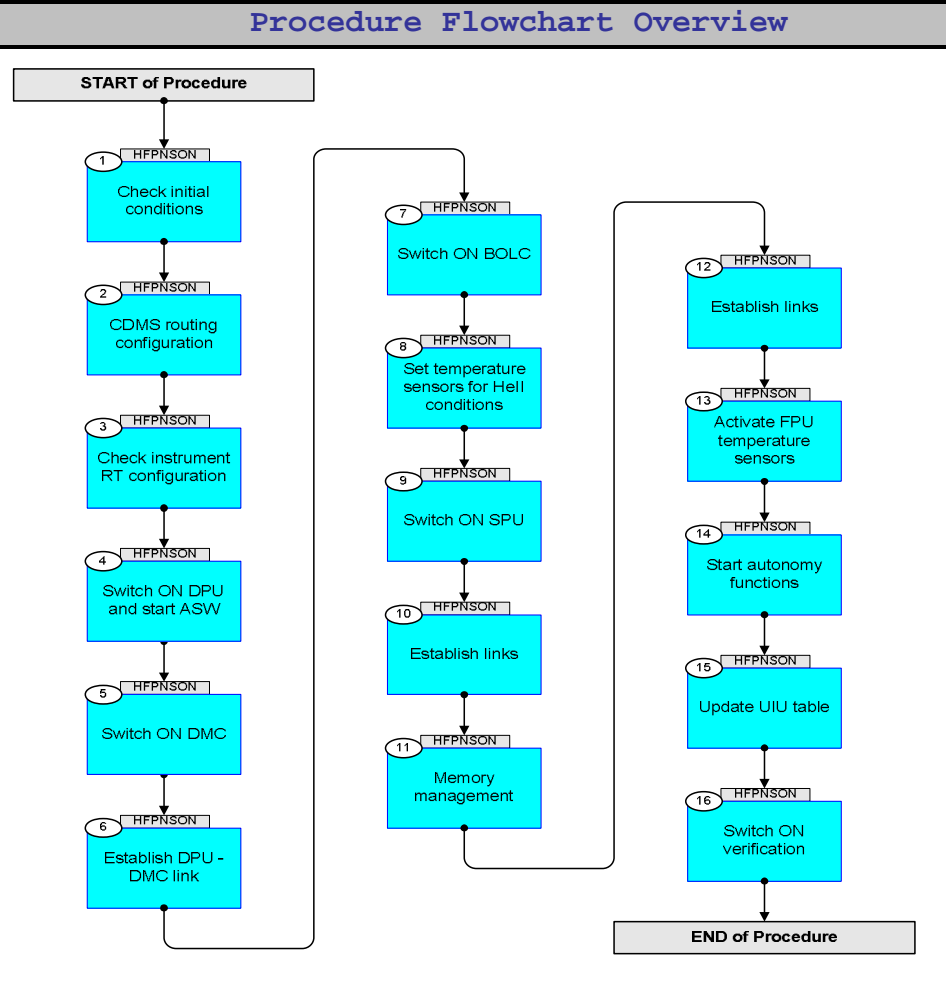

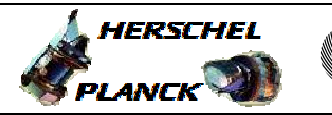

**esa** 

**Step No. Time Activity/Remarks TC/TLM Display/ Branch Beginning of Procedure** TC Seq. Name :HFPNSON (Switch ON PACS (Nom)) TimeTag Type: N Sub Schedule ID: 1 Check initial conditions Next Step: 2 **Verify: PACS has been switched off for at least 4 minutes Verify: Check whether the PACS MTL needs to be [disabled \(if so, procedure H\\_FCP\\_DHS\\_1017 can be use](#page-0-0)d to disable it)** 1.1 **PACS** input Verify that the PACS ICC has indicated whether the DPU is to be booted from the primary or secondary partition (step 4.6) **DPU\_PRTN = 1 or 2** Verify that the correct information has been supplied by the ICC: **DPU Software Version/Subversion number SPU Software Version/Subversion number** 1.2 Spacecraft mode <u> The Communication of the Communication of the Communication of the Communication of the Communication of the Co</u> Verify Telemetry  **CurrentMode DEL34170 = Nominal** AND=ZAZ8U999 Verify Telemetry **ACC\_A\_MODE AEE8G050 = Nominal AND=ZAZ8U999**  1.3 Bus status <u> The Communication of the Communication of the Communication of the Communication of the Communication of the Communication of the Communication of the Communication of the Communication of the Communication of the Commun</u> Verify Bus configuration Verify: Active 1553 bus  $\text{Active\_Bus\_A\_B}$   $\text{DEFJ1160}$   $\text{= BUS\_A}$   $\text{AND=ZAZ97999}$ Verify: 1553 bus FDIR status **SDB\_FDIR** DEFJ4160 **= ENABLED**  $\begin{bmatrix} \text{AND} = ZAZ97999 \end{bmatrix}$ Verify bus health status

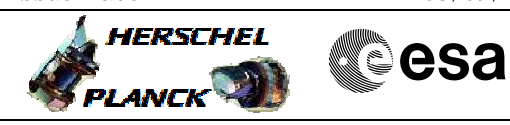

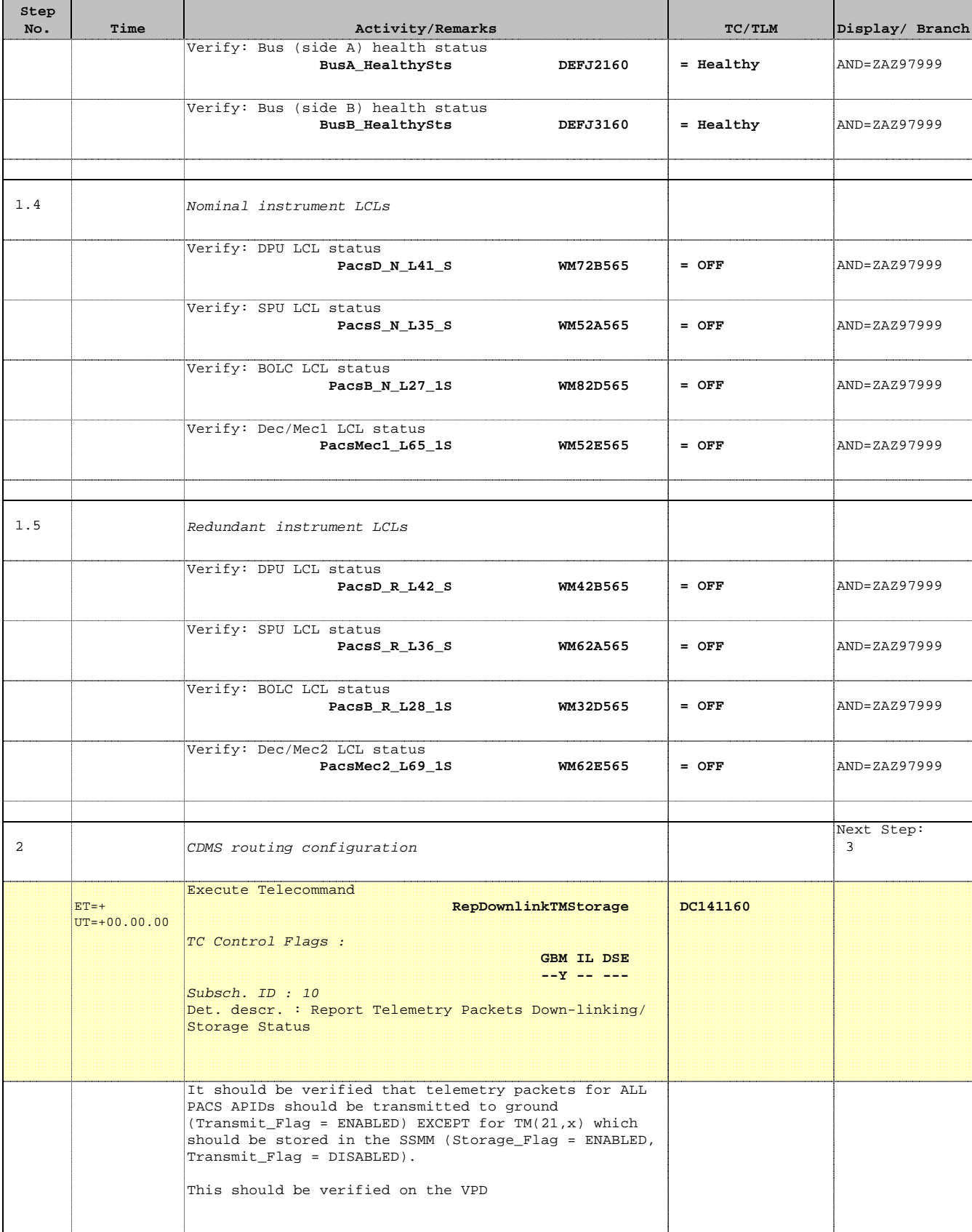

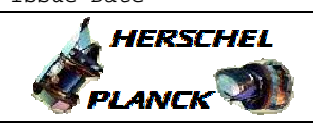

 PACS\_Switch\_On\_Nominal File: H\_FCP\_PAC\_NSON.xls Author: R. Biggins

'n

 $\overline{\phantom{a}}$ 

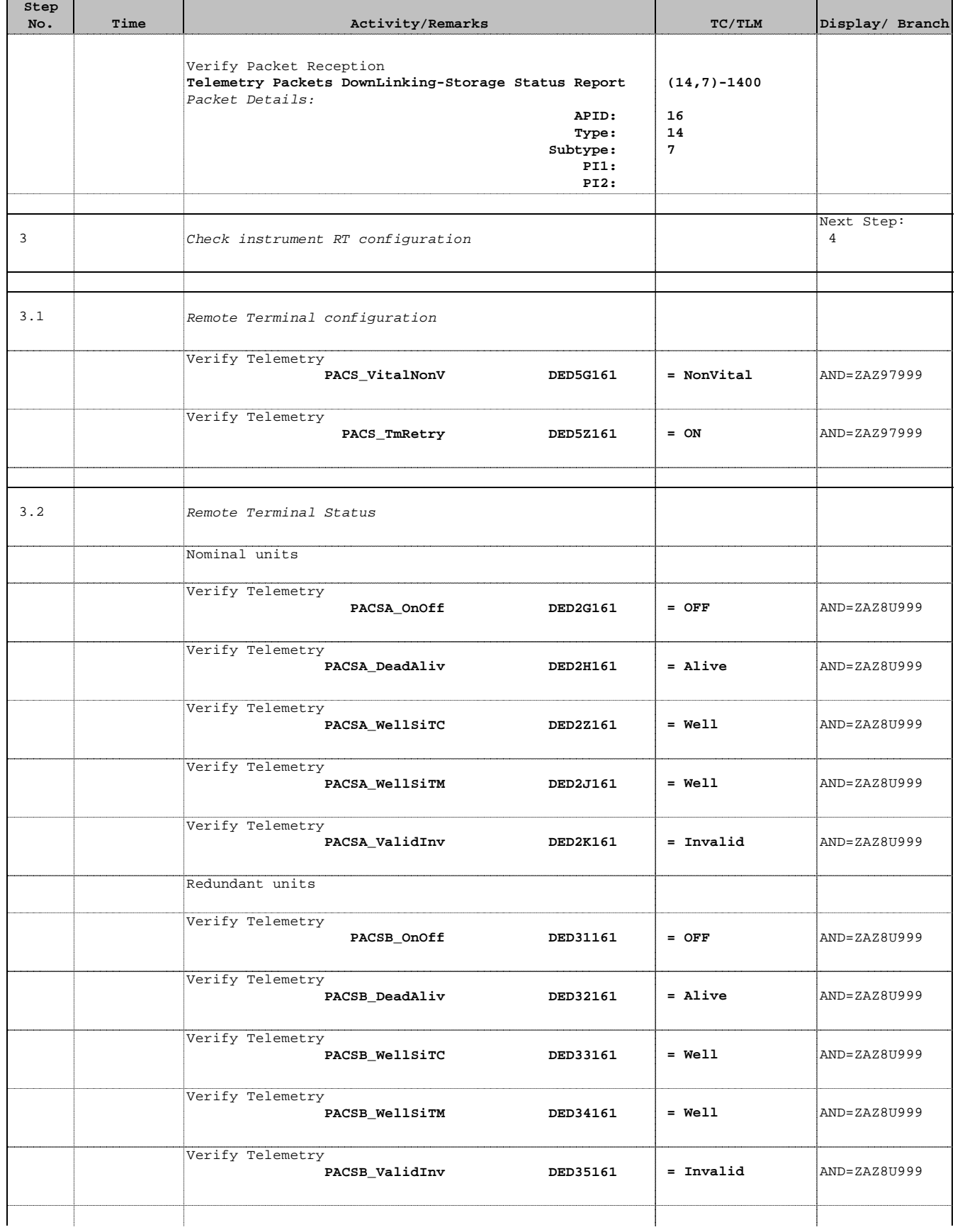

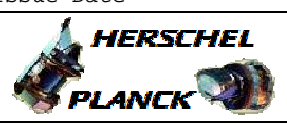

**CSA** 

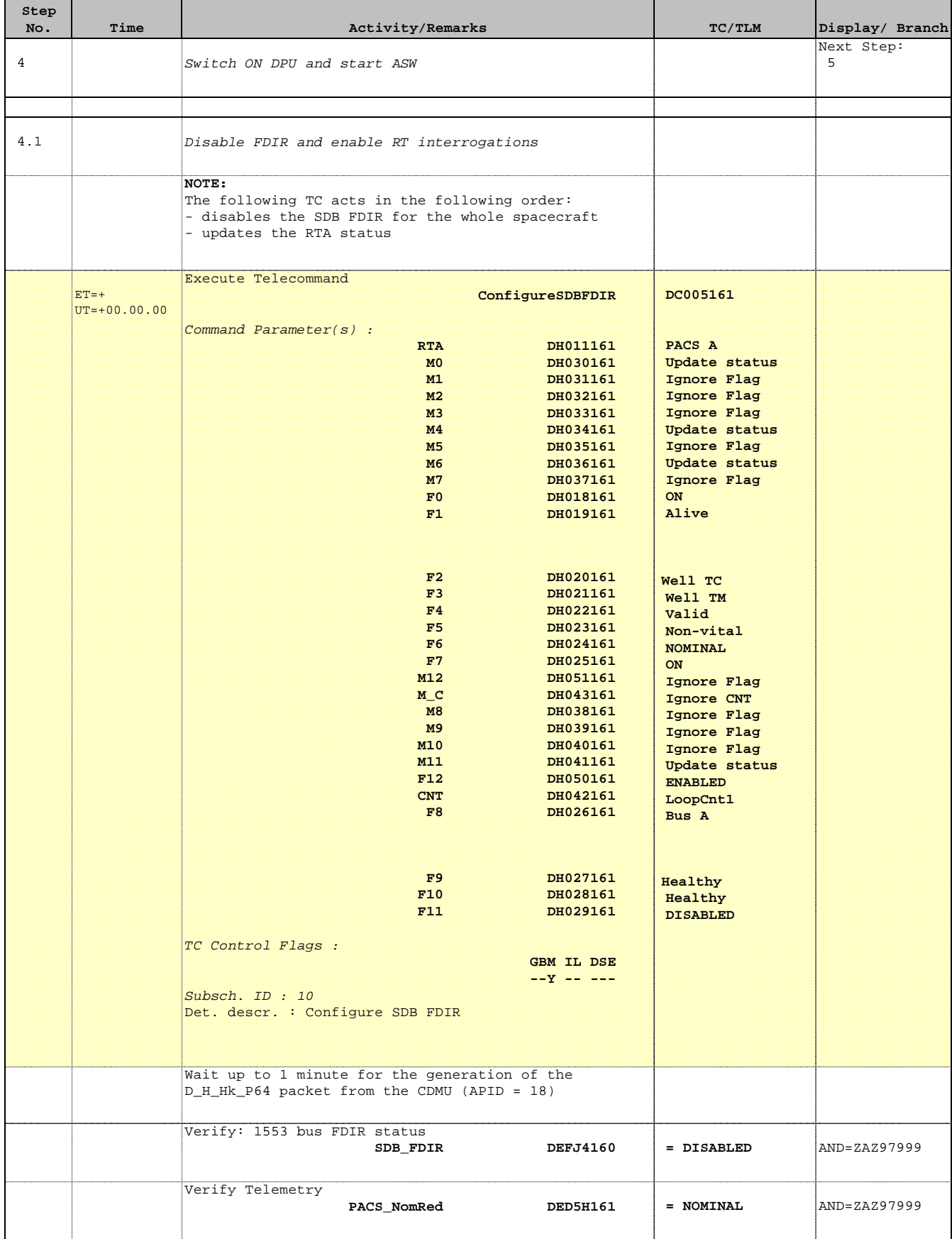

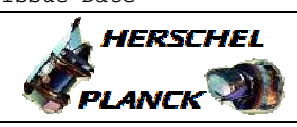

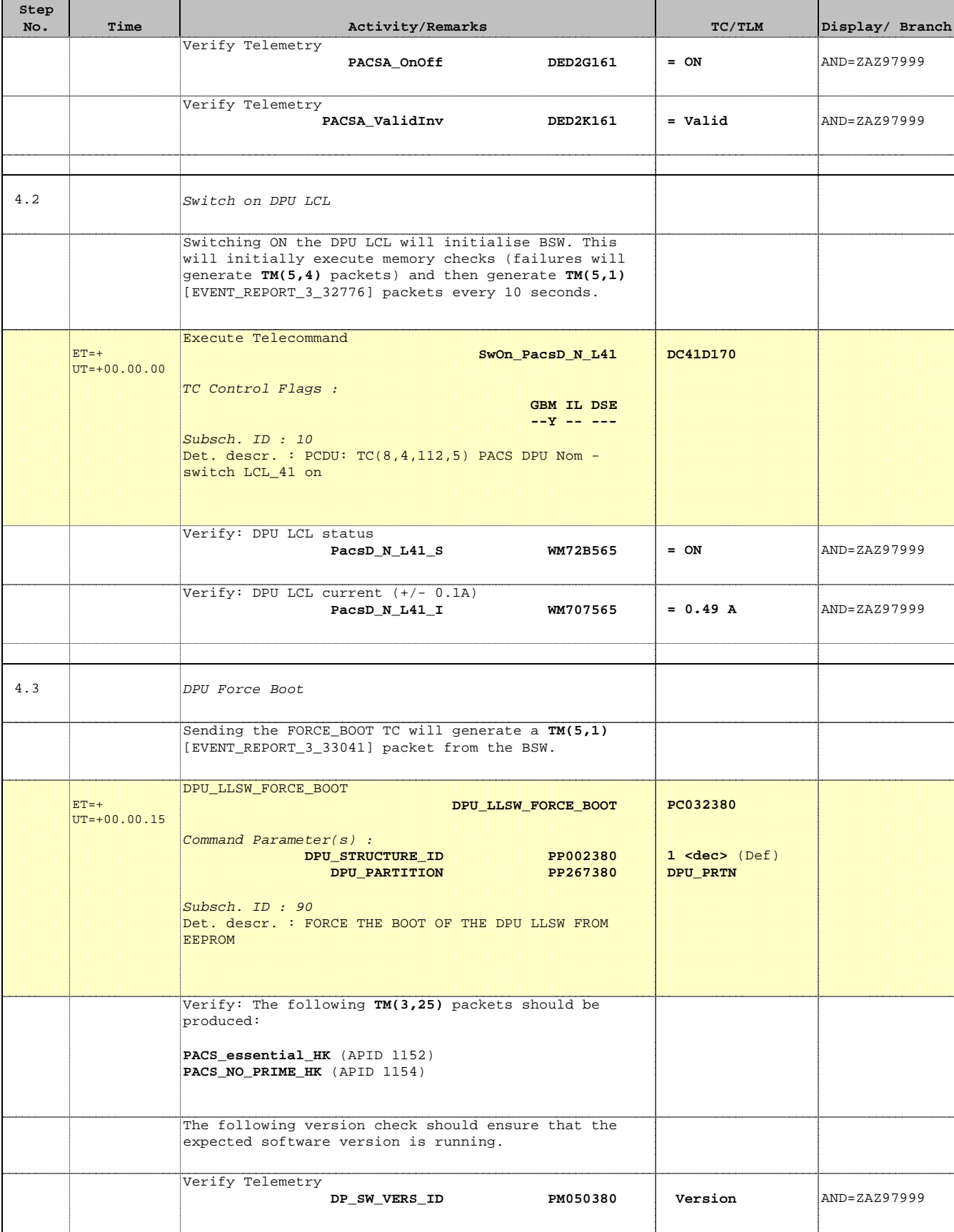

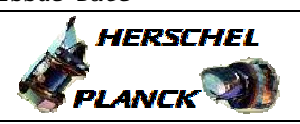

**CSA** 

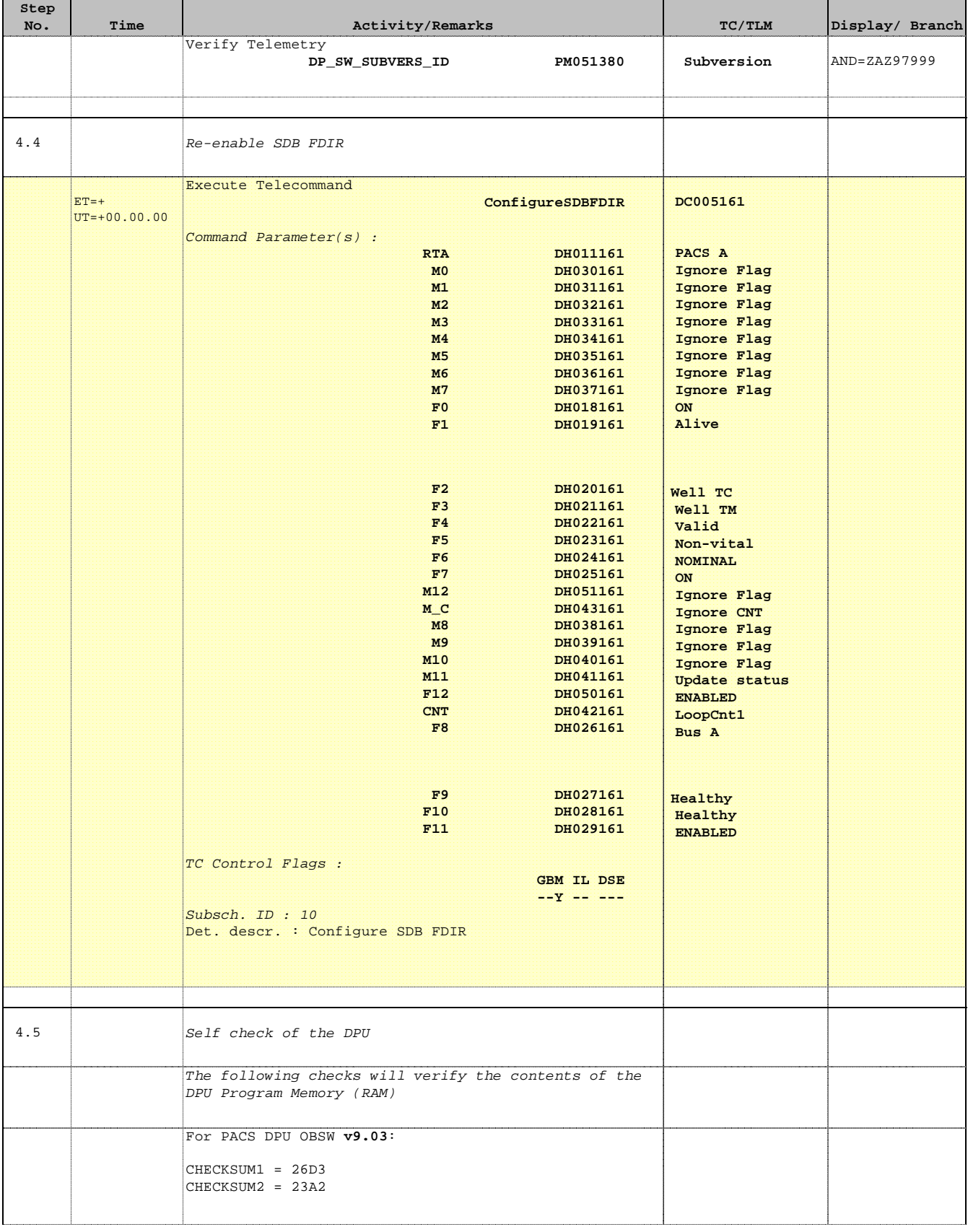

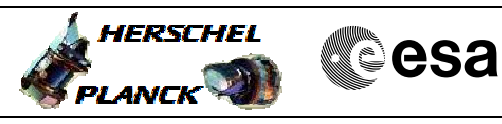

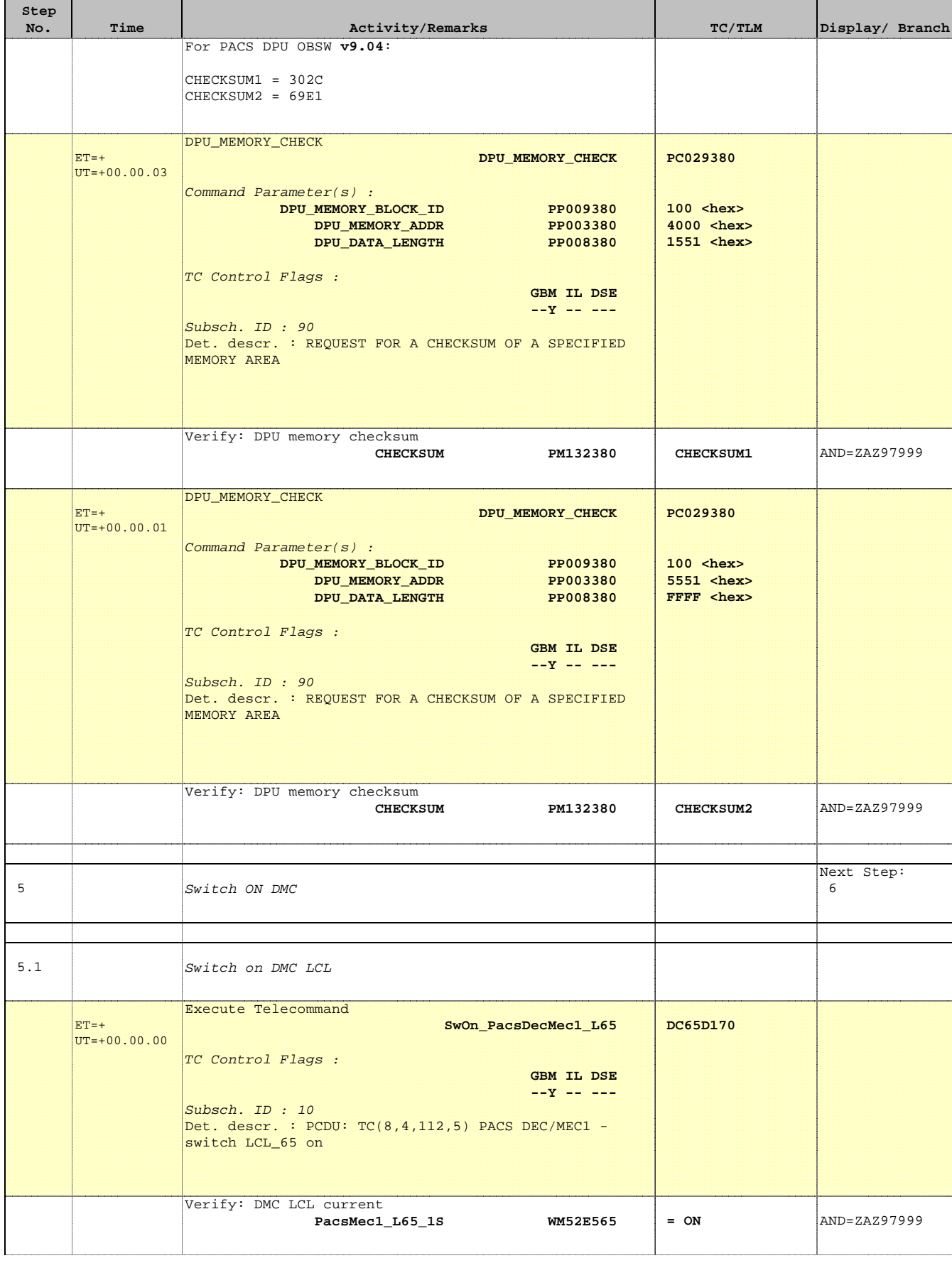

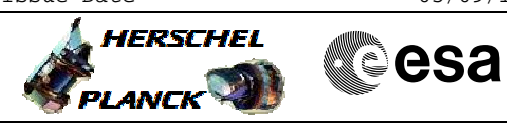

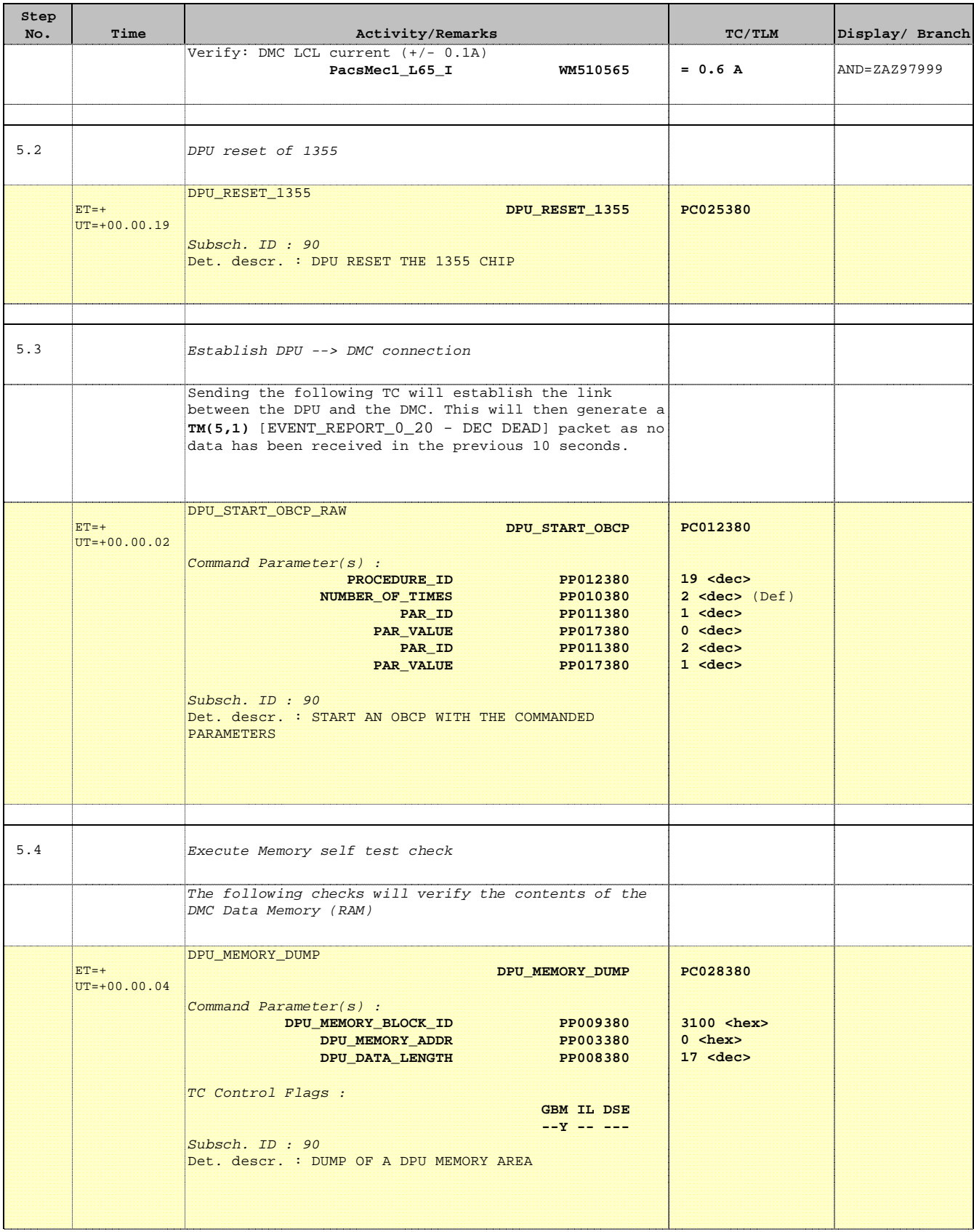

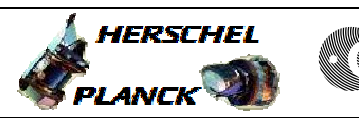

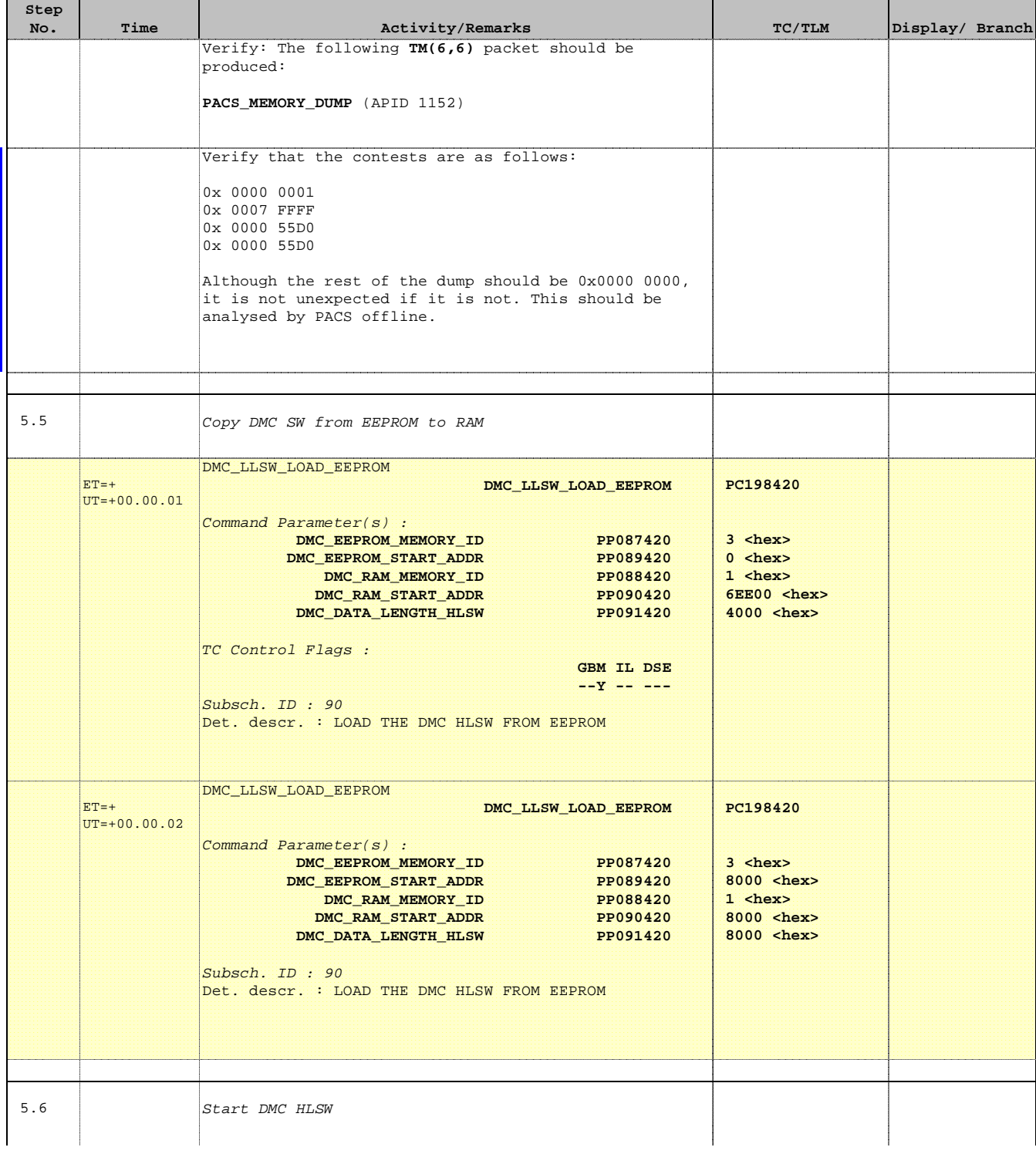

T

 $\blacksquare$ 

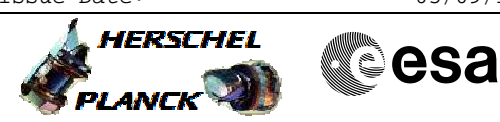

 PACS\_Switch\_On\_Nominal File: H\_FCP\_PAC\_NSON.xls Author: R. Biggins

 $\mathbf{r}$ 

 $\blacksquare$ 

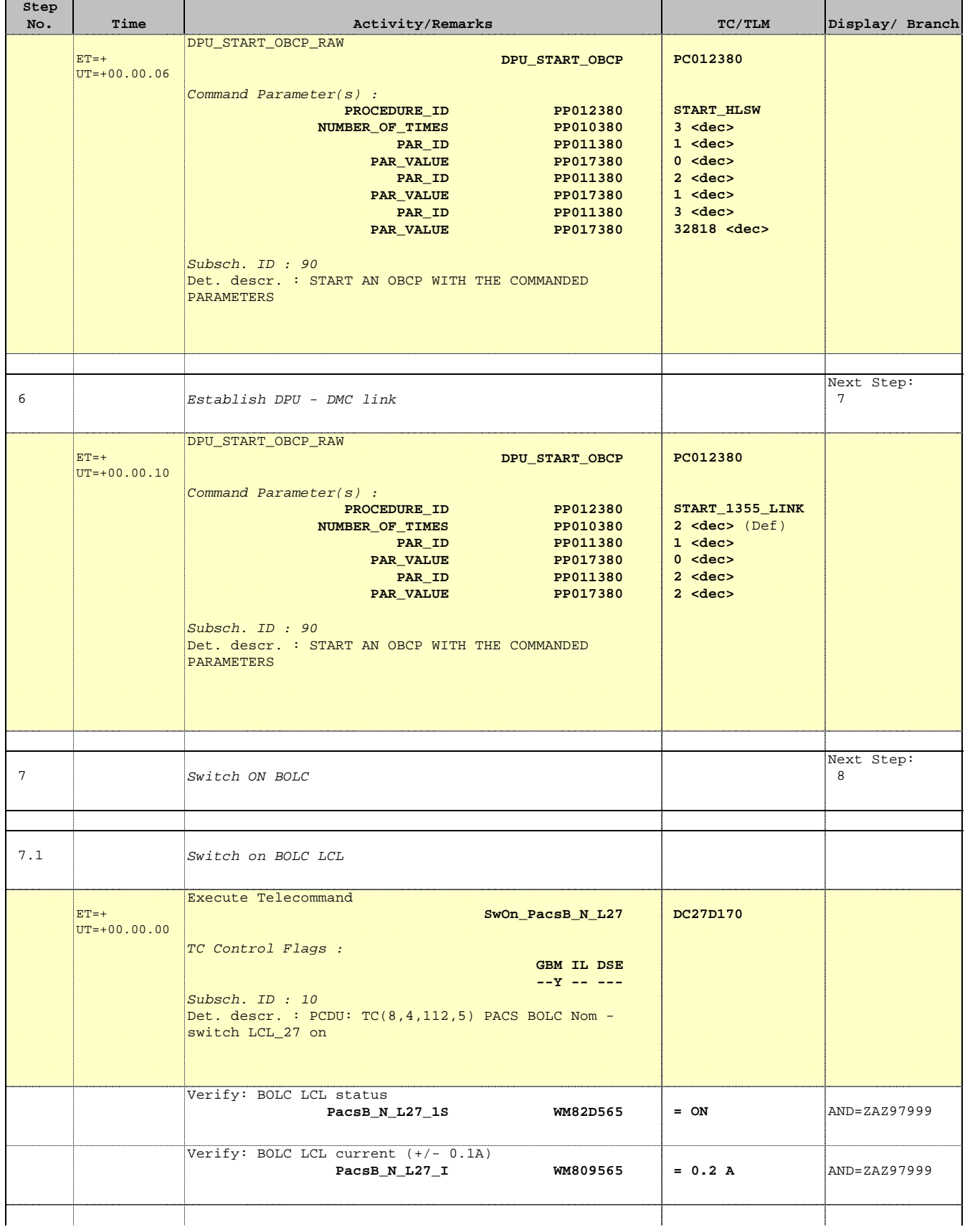

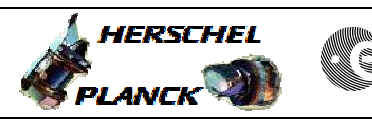

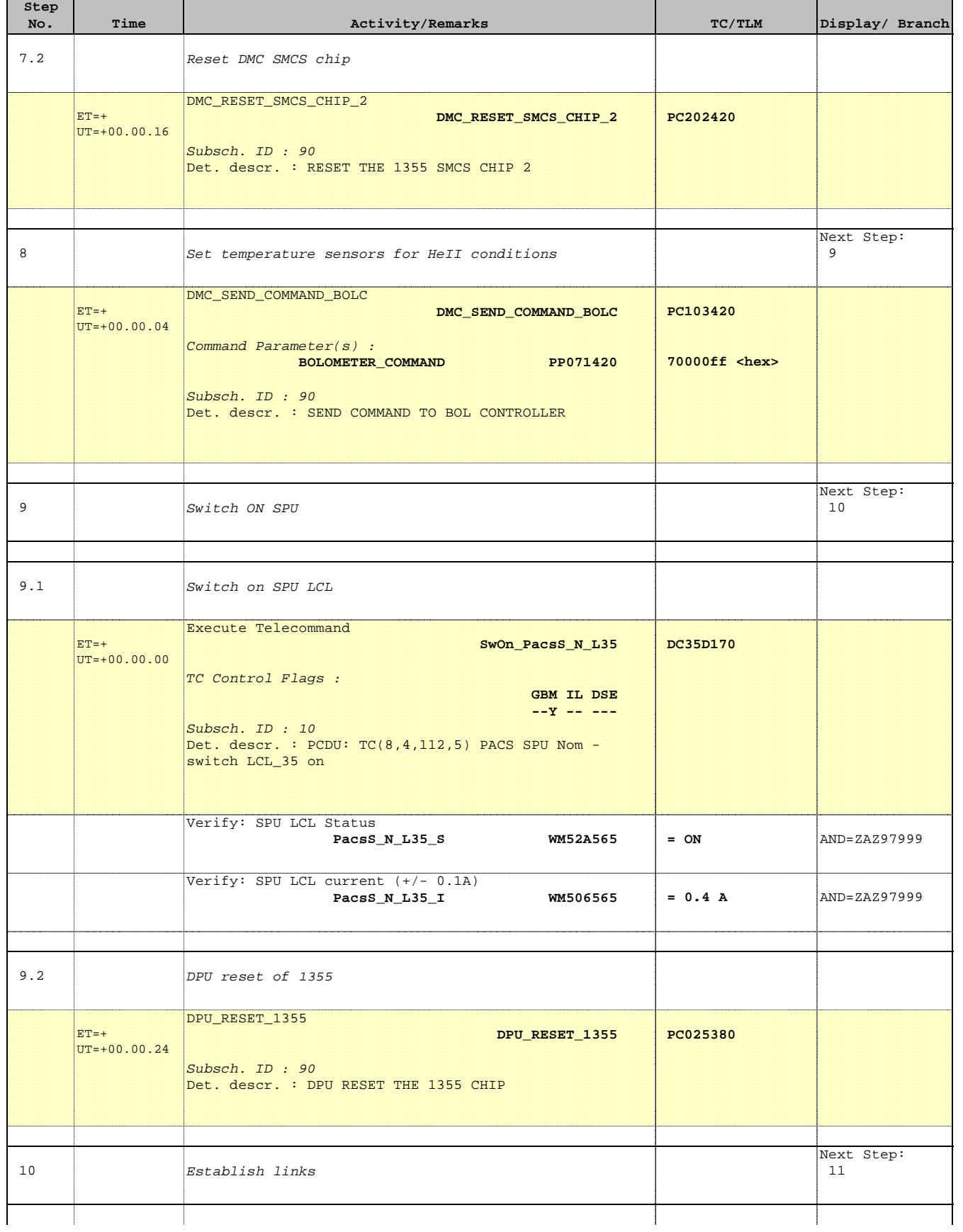

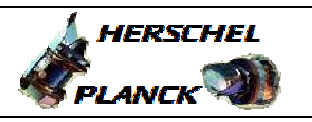

**CSA** 

 PACS\_Switch\_On\_Nominal File: H\_FCP\_PAC\_NSON.xls Author: R. Biggins

 $\blacksquare$ 

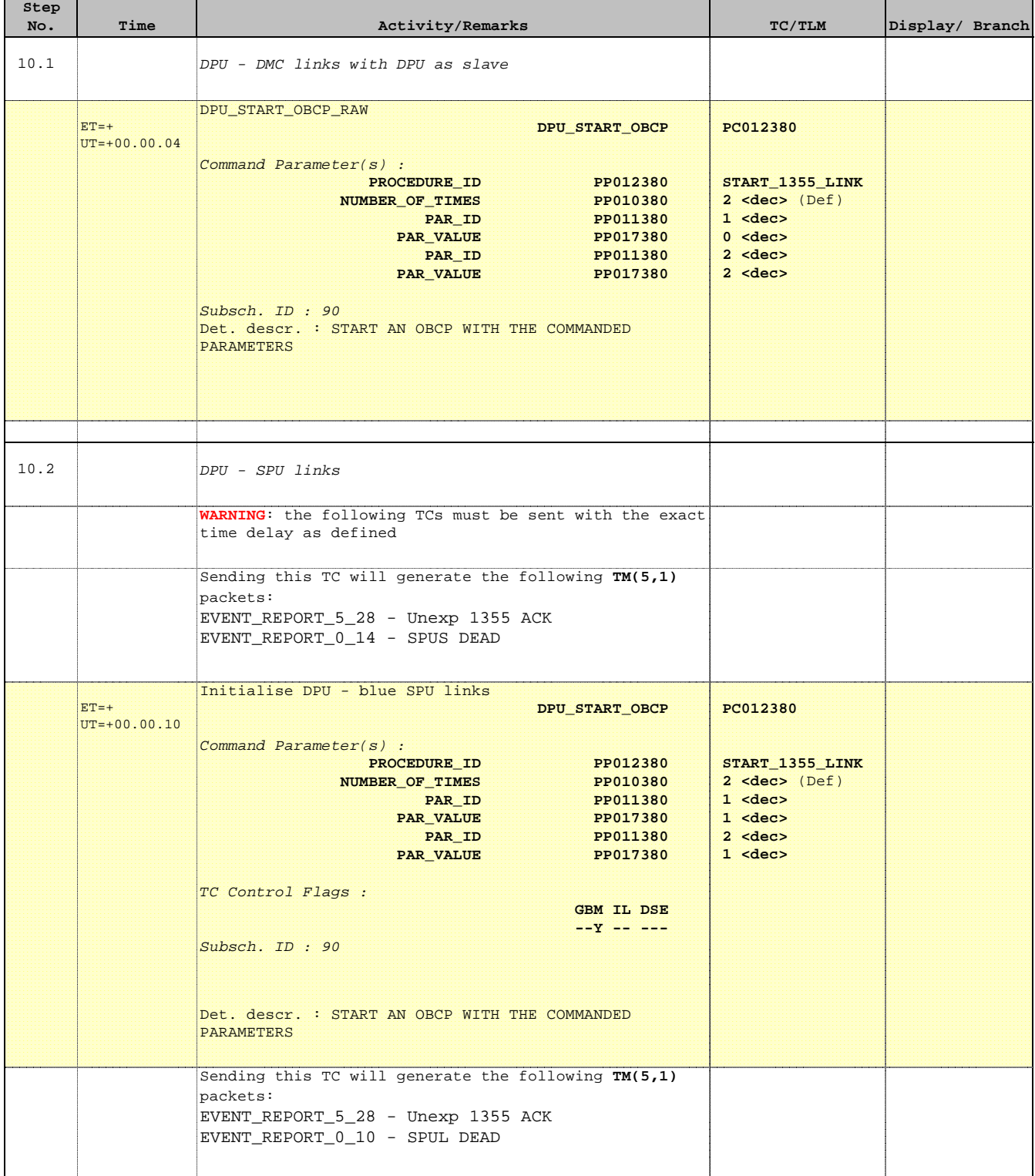

Doc No. :PT-HMOC-OPS-FOP-6001-OPS-OAH Fop Issue : 3.1  $\begin{tabular}{lllllllll} \textbf{Fop Issue}: & & & & 3.1 \\ \textbf{Issue Date: & & & & 05/09/11 \\ \end{tabular}$ 

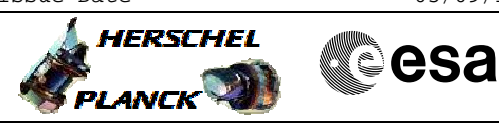

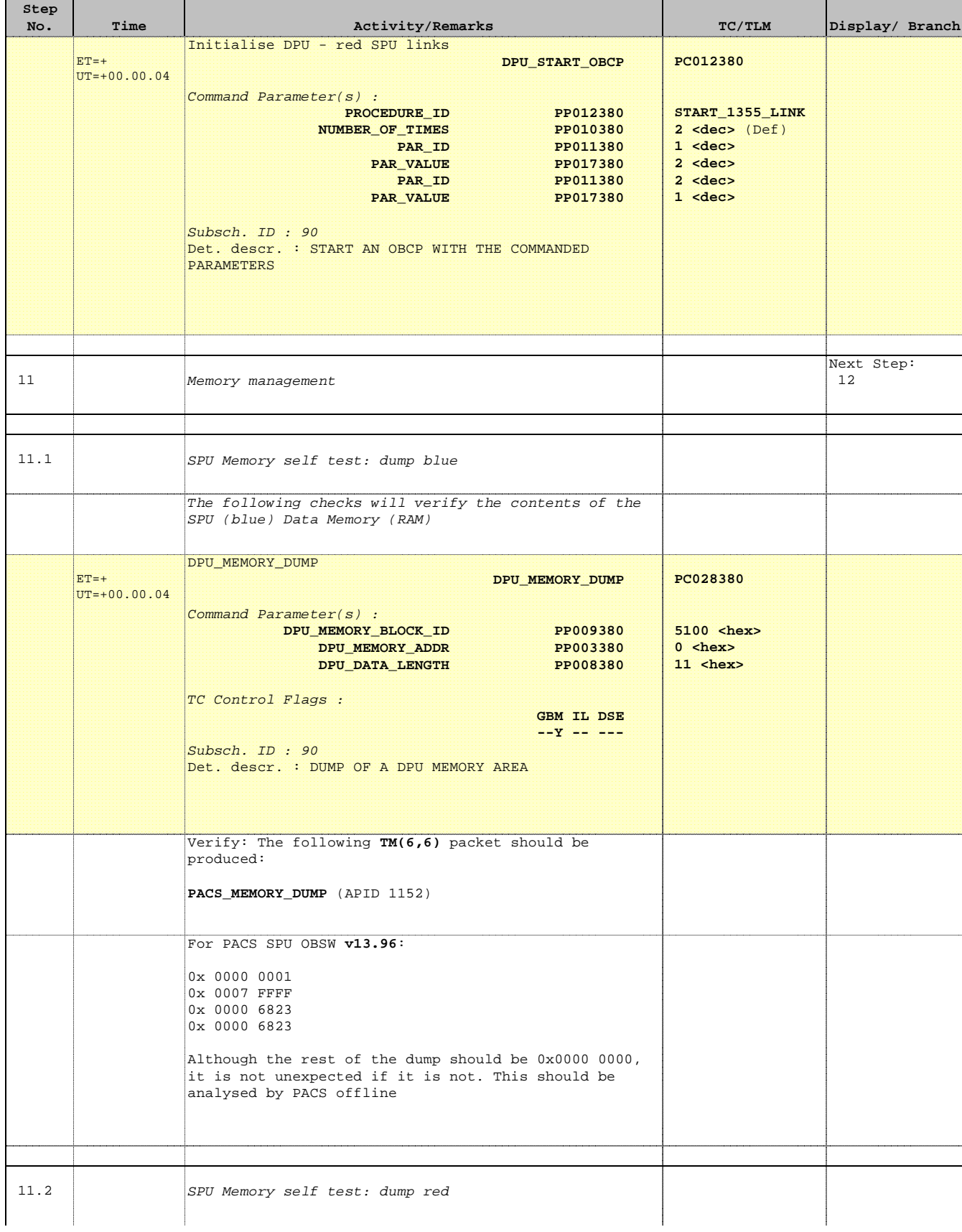

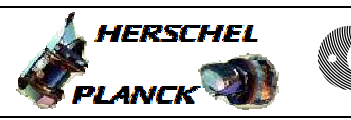

**CSA** 

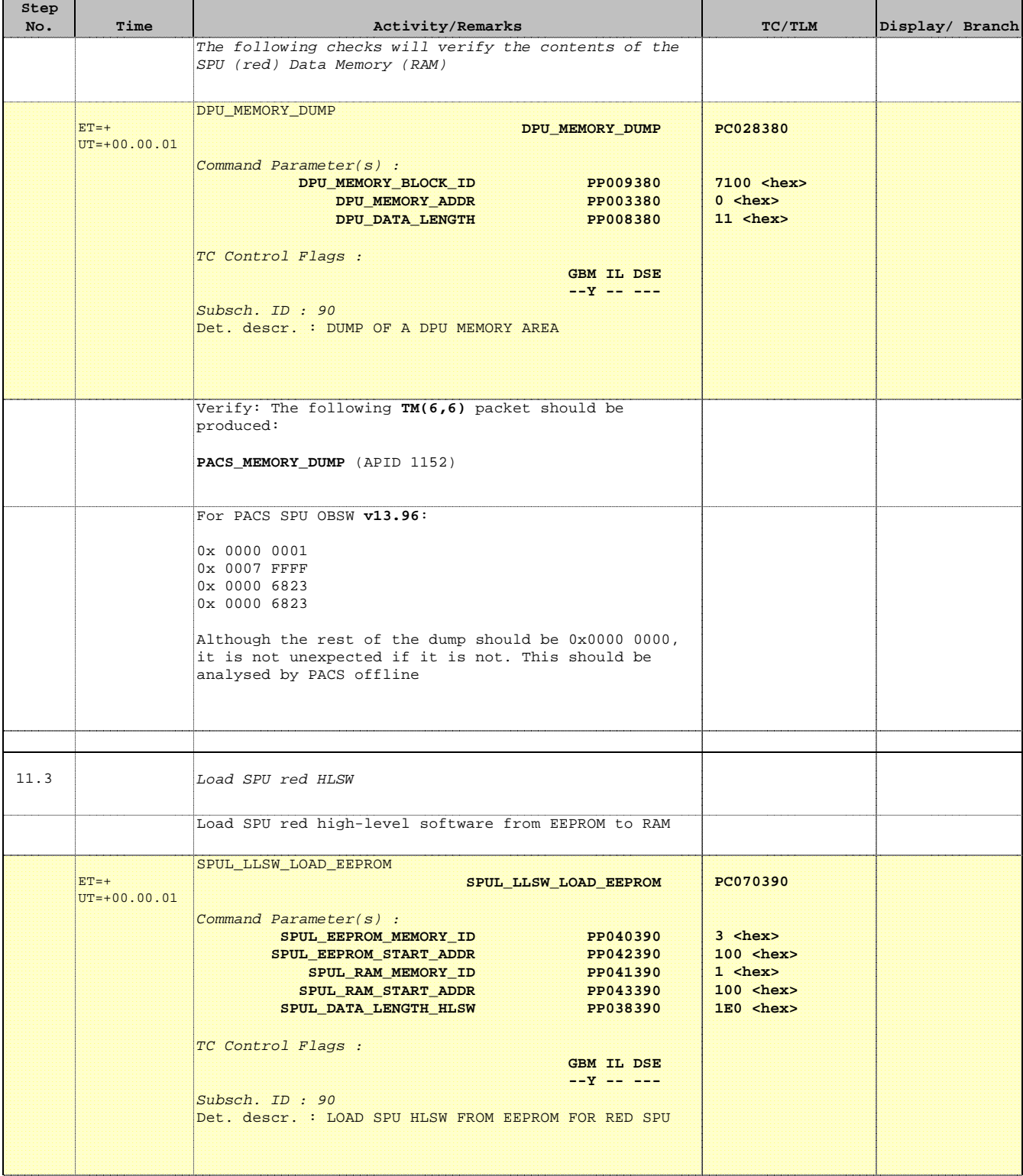

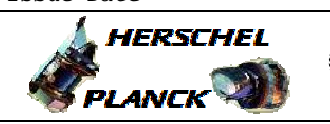

**CSA** 

'n

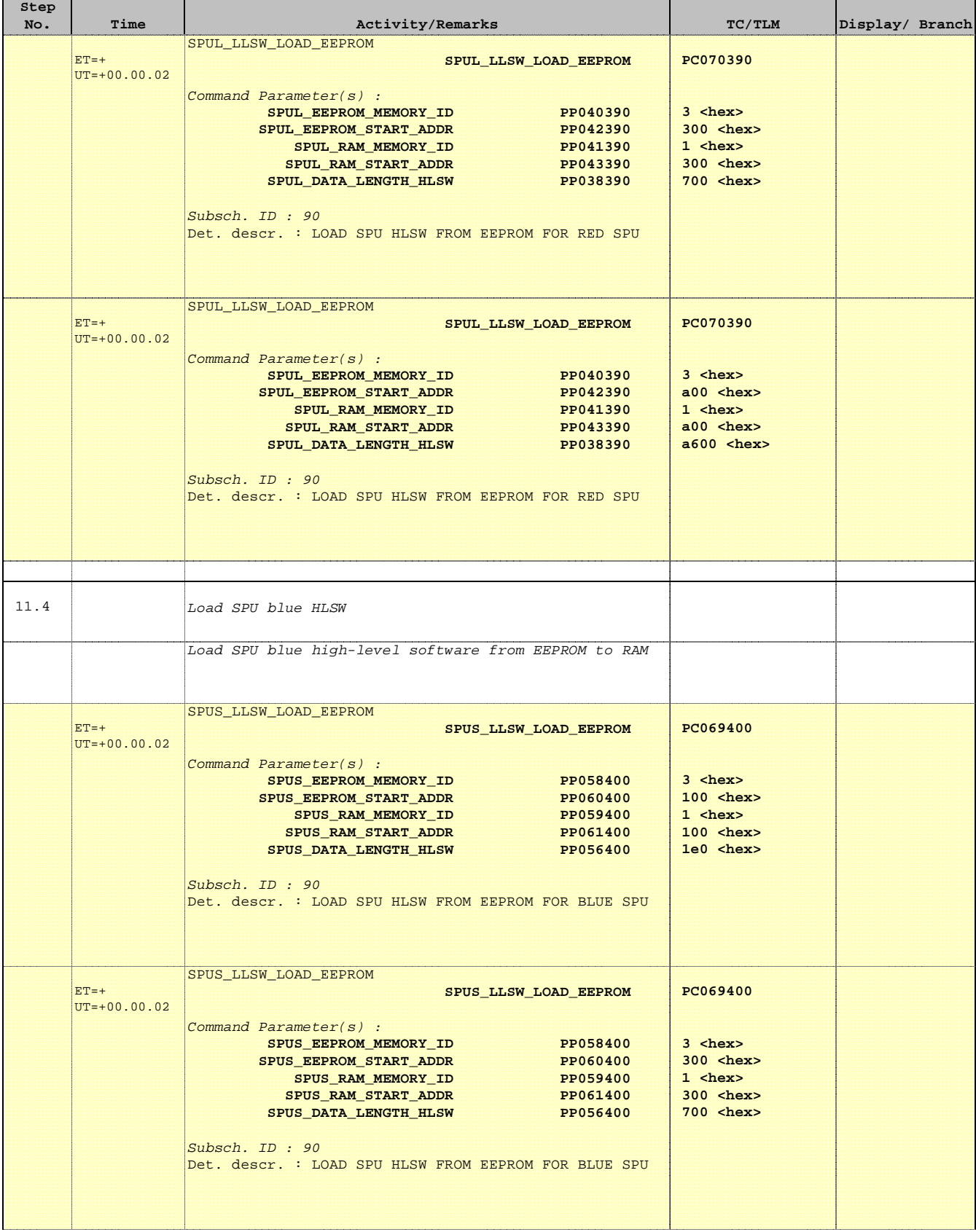

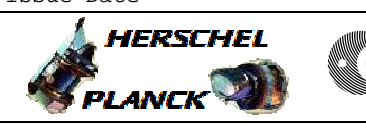

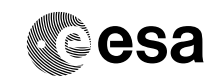

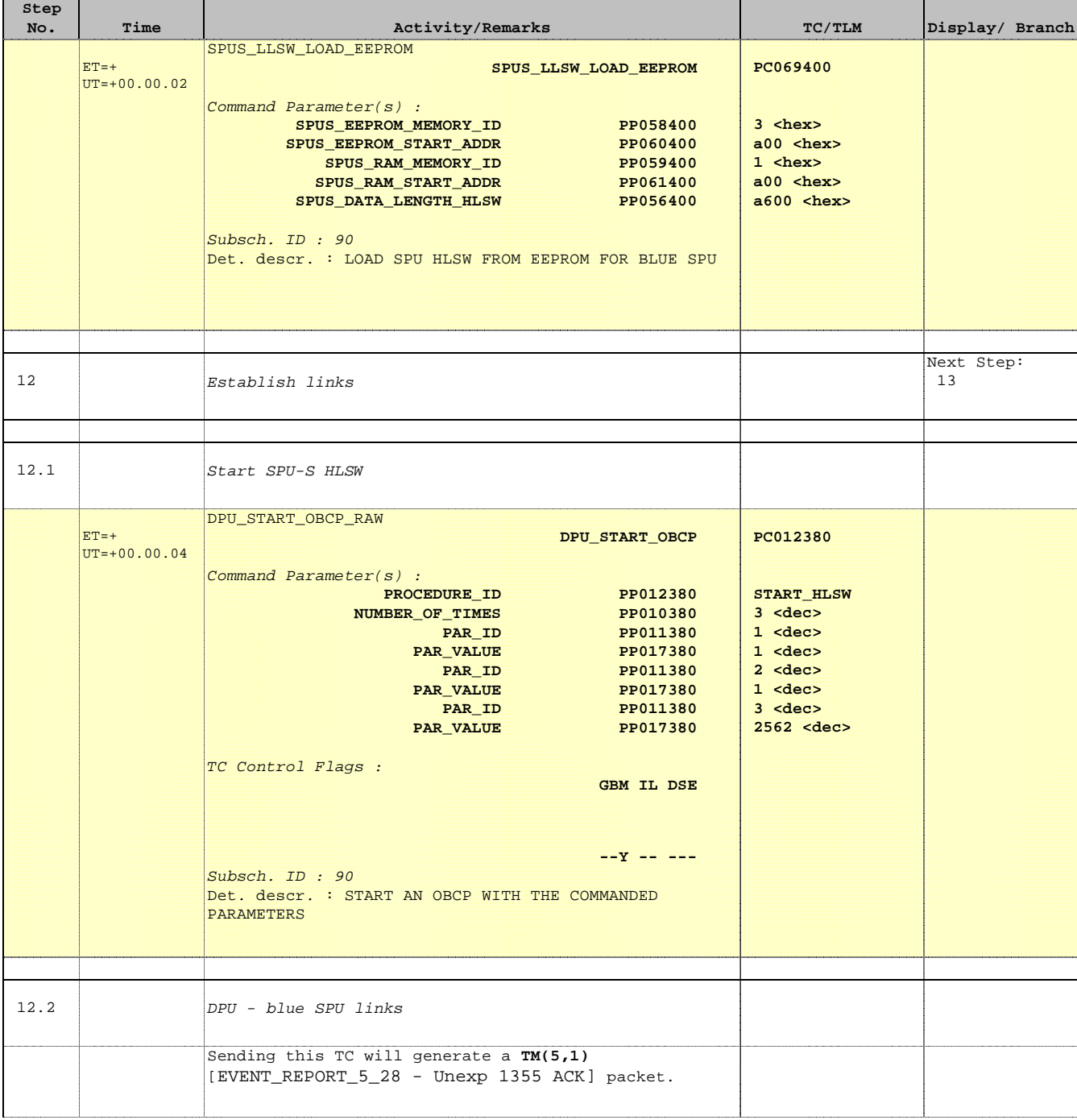

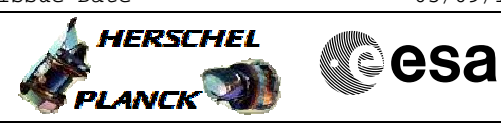

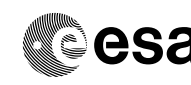

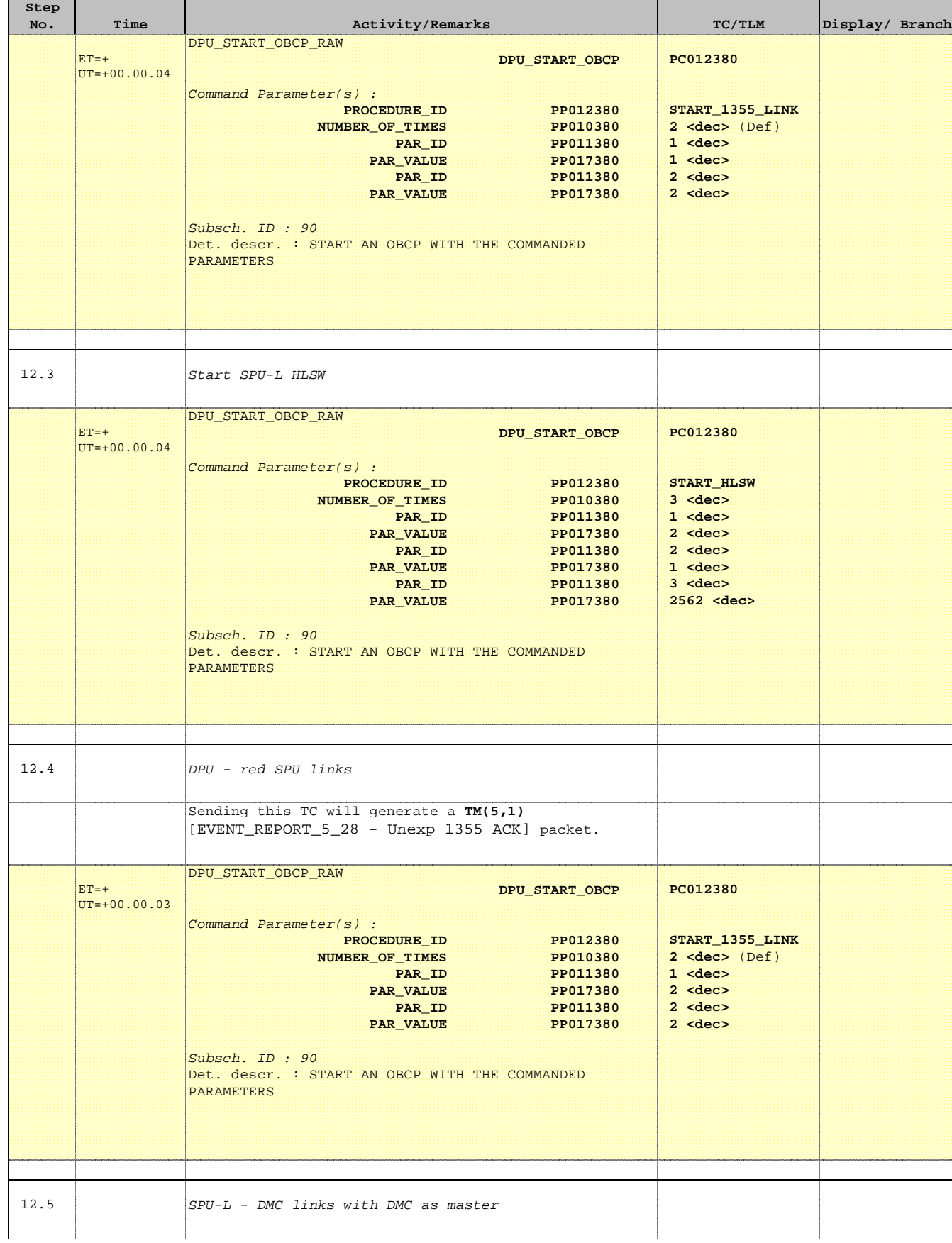

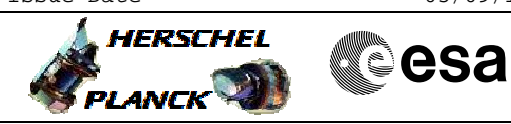

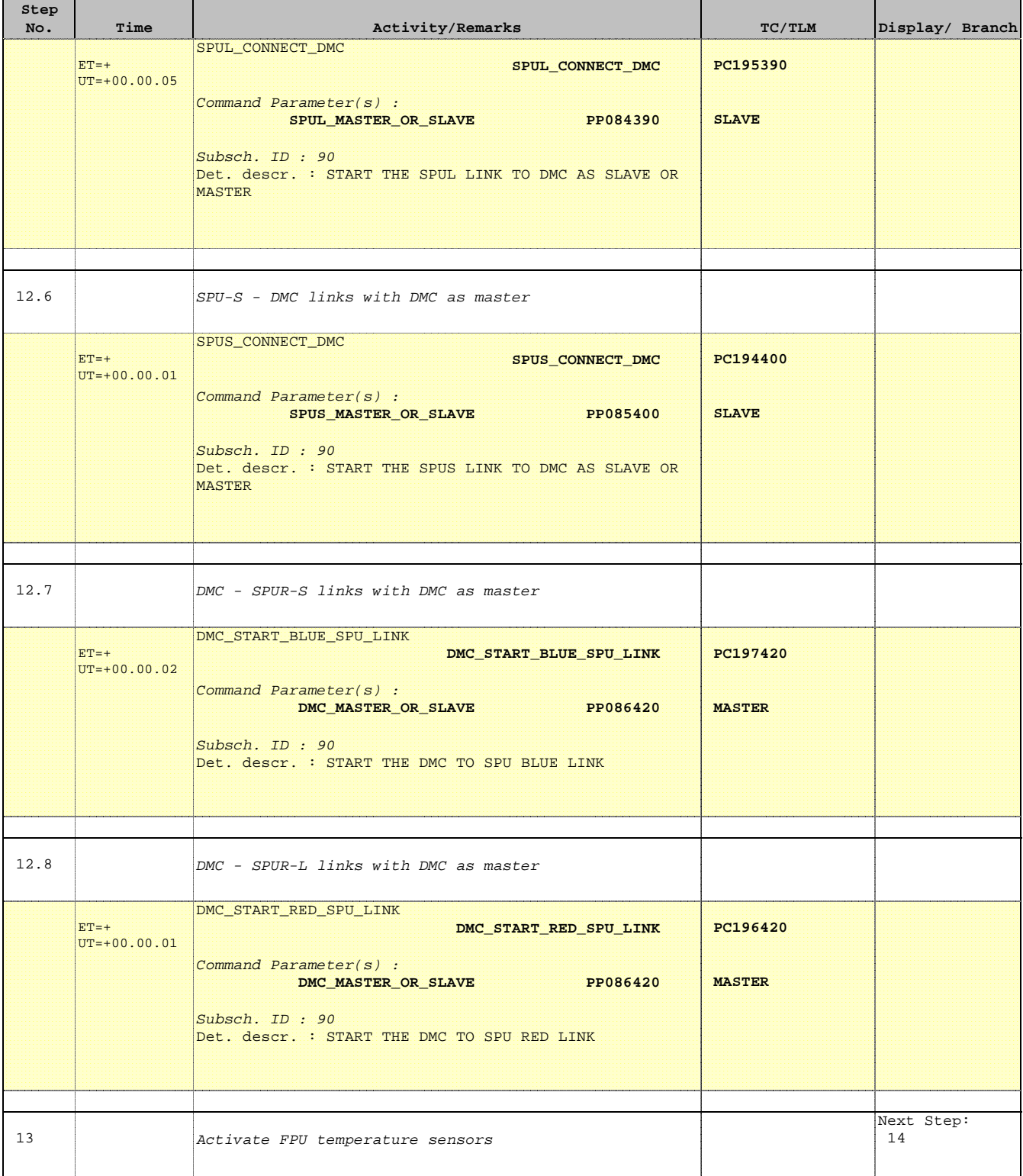

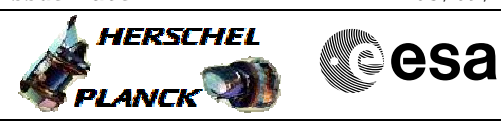

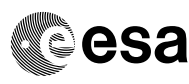

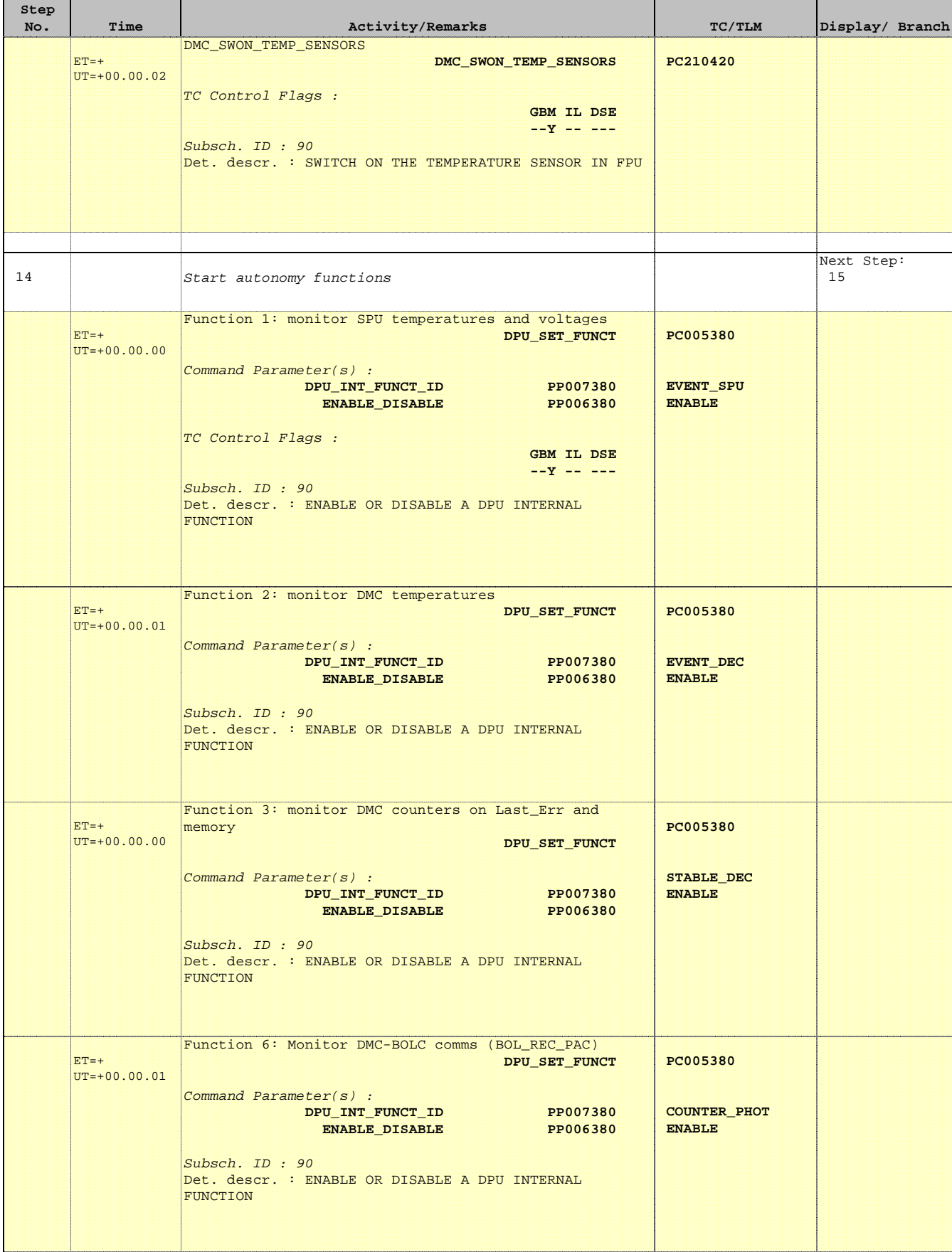

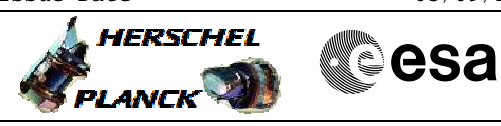

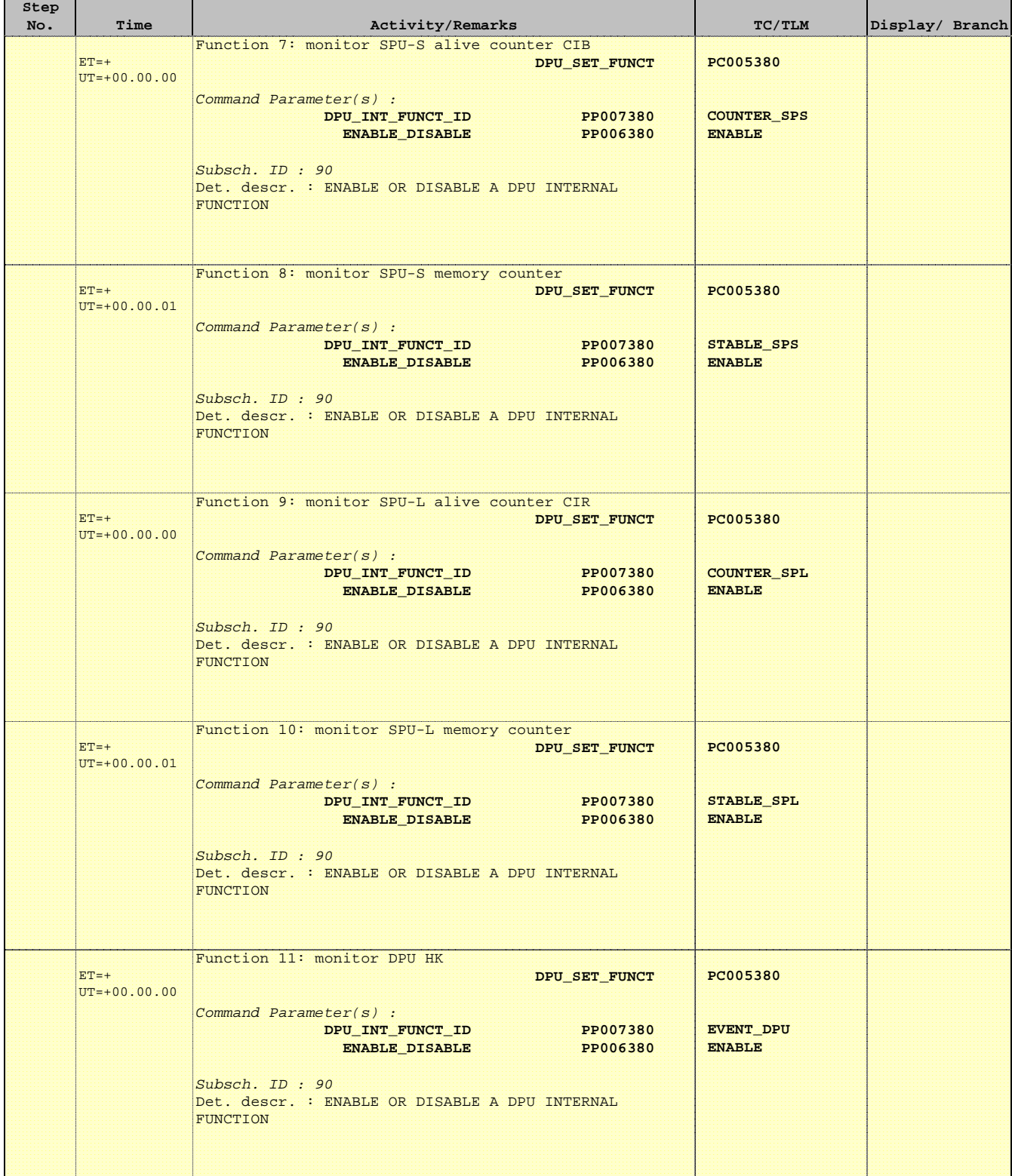

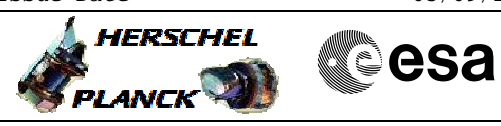

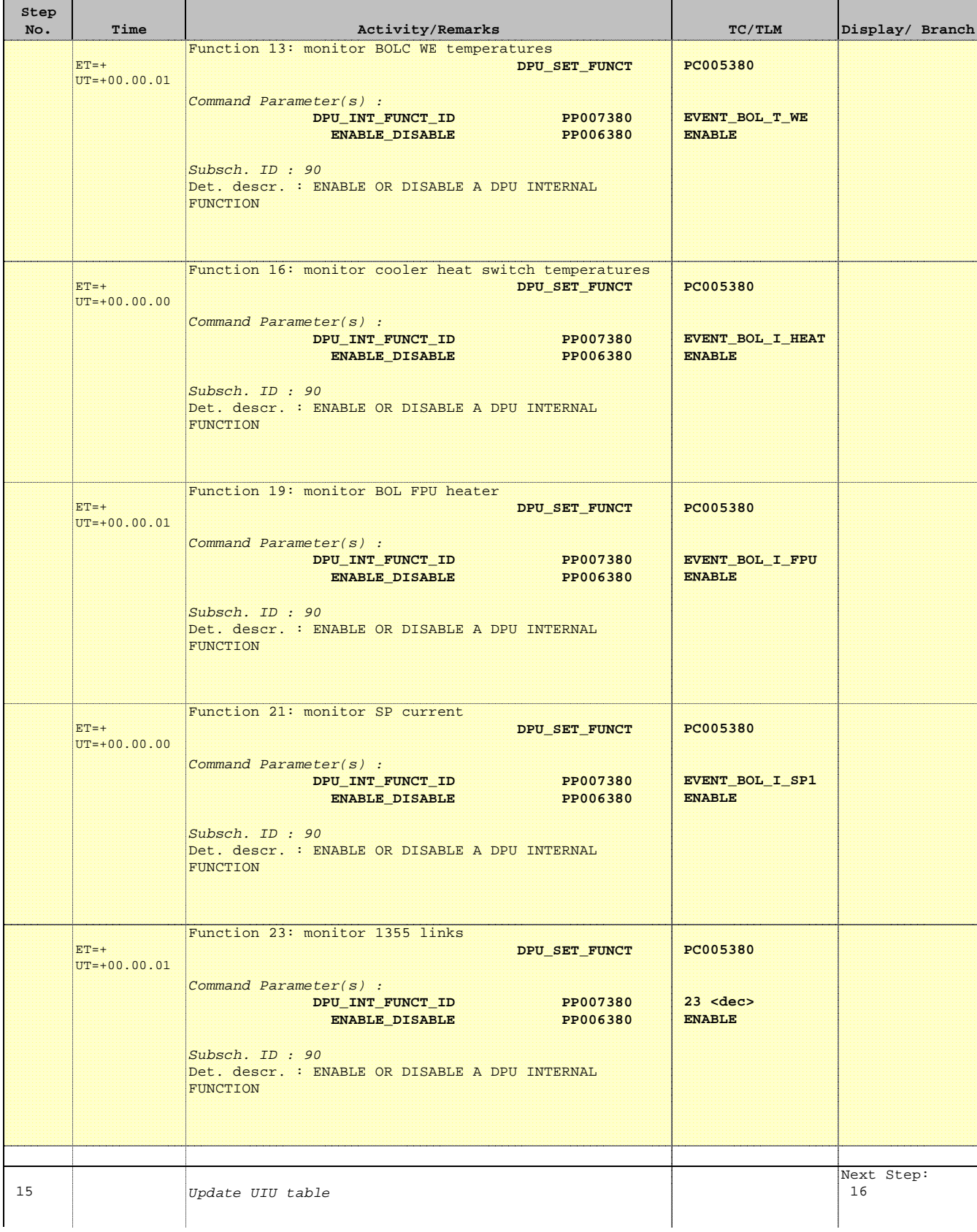

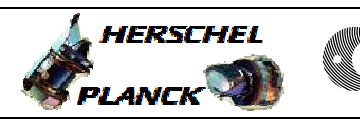

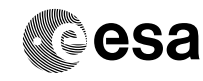

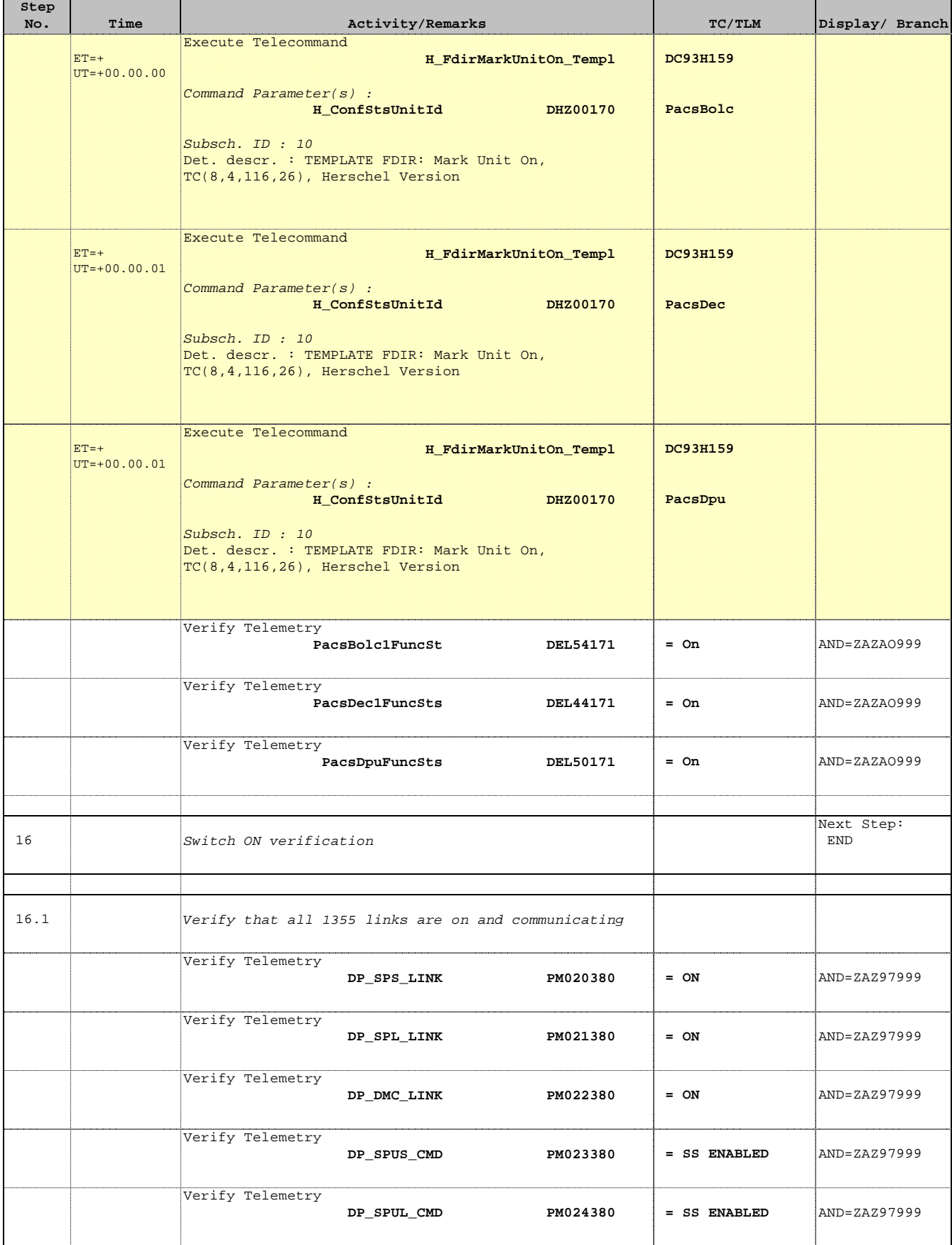

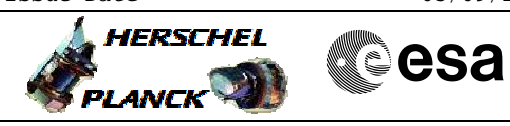

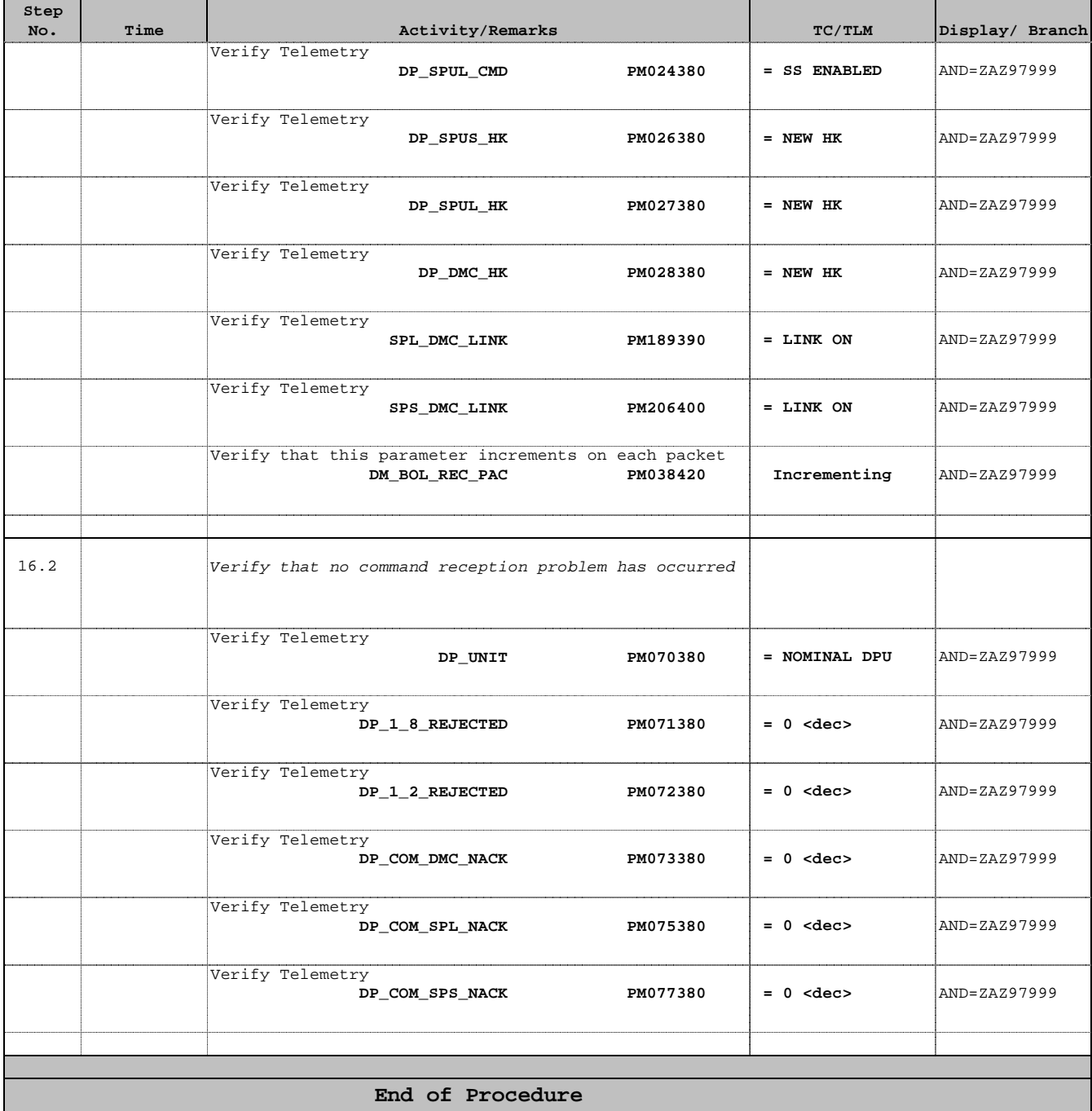